#### **AutoCAD Crack Activation Code With Keygen For PC**

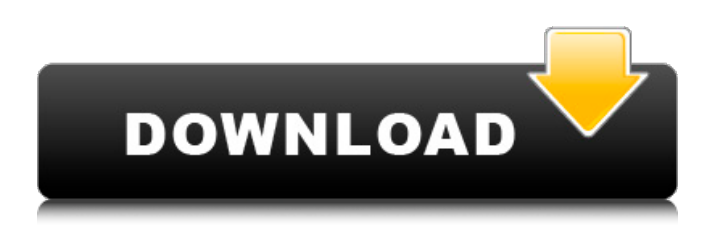

### **AutoCAD Crack+ Activation Key Free Download [Mac/Win] [March-2022]**

Official website - AutoCAD Serial Key LT is a free cross-platform version of AutoCAD for small and medium-sized businesses. Official website - The 2016 Version of AutoCAD was announced on the 22nd of November 2015. This version of AutoCAD runs on Microsoft Windows 7, 8, 8.1, 10 and on macOS 10.5 and later. It is available as a desktop application, mobile app, and as web-app. The new AutoCAD has many new features and functions. It features a new dual-graphics engine with higher performance and the ability to switch between the applications in real-time. They also provide the ability to render in three dimensions and can be integrated with several CAD and CAM products. If you are using the earlier version of AutoCAD, check out this post. The new 2016 version of AutoCAD is new release. This post will explain the features, available application, and how you can install this on your PC. How to install AutoCAD on Windows 10 Microsoft has not released the AutoCAD file yet, but the download link is available on their official website. Click here to download it. Once you download the file, double-click the file to start the installation process. Click the "Next" button to continue. Read this step by step instruction on how to install AutoCAD 2016 on your PC. Now, click the "Next" button to continue. Read this step by step instruction on how to install AutoCAD 2016 on your PC. Select the language that you want to use and click the "Next" button. Read this step by step instruction on how to install AutoCAD 2016 on your PC. Select the components and click the "Next" button. Read this step by step instruction on how to install AutoCAD 2016 on your PC. Check the "Install files and programs automatically" box and click the "Next" button. Read this step by step instruction on how to install AutoCAD 2016 on your PC. Click the "Install" button to install AutoCAD 2016 on your PC

#### **AutoCAD Crack+ Download**

File formats The majority of CAD files are in a DXF or DGN format. AutoCAD supports a number of non-native formats for technical drawings (CAD file types). The following technical file formats are supported by AutoCAD: R14 R18 DXF DGN DWG (Microsoft Windows only) PDF DCW (Windows only) DWF (AutoCAD 2007 only) INRIA PGF (AutoCAD only) TURTLE DWF (AutoCAD only) Other formats include MicroStation, ArcIMS, AutoCAD Map3D, GIS, TrueSpace, DXF Viewer, DGN Viewer, EDraw, Flash, Google Earth, HPGL/2, HRL, IMAGINE, MapInfo, MapInfo Professional, MapInfo Viewer, NX, PLSS, Print, Primo, SDF, SpatiaLite, PDF, SVG, Teem, UML, UMG, VectorWorks, Web Scene Graphics AutoCAD uses vector graphics to represent the objects in the drawing, which gives the final drawing the desired quality. Vector graphics is the process of creating the objects of a drawing with computer code. The ability to create 3D objects, and quickly change and refine them, is the result of this process. Vector graphics differ from raster graphics in that they are based on a 2D mathematical model instead of a pixel-based model. Raster graphics use rectangular pixels that are designed to have different colors for each pixel. A vector shape is composed of a collection of connected lines and curved segments, with each segment having one or more points. Each point is usually one of four kinds: end point, control point, corner point, and

interpolation point. For example, for the geometric shape shown here, to create the circle in the middle of the image, there is

only one line: To create the second circle, four points are needed: To create the next shape, a line and two circles are used: Drawing objects When it comes to drawing objects, such as objects on a plan view, the steps taken are: Start AutoCAD and open a drawing. Select Objects, then click on the Drawing tab. Click on the New subtab. Choose a shape (line, circle, or other) from the Shapes dialog box and a1d647c40b

## **AutoCAD Free Download [Updated] 2022**

Launch the program, select DGN and open the PDF file. If you receive an error that the software is not active, activate it. Press F1 and specify the DGN profile. The model file should now open. Press F2 to continue working in AutoCAD. You can now close AutoCAD and the DGN file will be opened by the software. You can now finish the project. Q: Combining JavaScript and ActionScript (Flash) applications I have two files, a Java application and an ActionScript application. The two files run in the same browser window. The Java application is called with document.location.href = "actionScriptApp.html" I need to manipulate the data coming from the ActionScript file in the Java file. The code I have to manipulate the data is not the problem, but my question is how to send the data back to the ActionScript file. A: You can use ExternalInterface. But you have to know what the interface type is (JavaScript or ActionScript) you are going to use it with. This documentation should help you: Q: Why does the visibility of a public method need to be checked if I want to call it in C#? In other languages like  $C_{++}$ , I have to be careful to make sure that the scope of my function is public or private. And if I call it with an 'in' or 'out', I have to be careful about scope. I was just wondering why in C# it doesn't seem to matter if the visibility is public or private. When I compile, it seems that the compiler compiles and doesn't warn me that I'm calling a function which is private. Is there some compiler optimization going on that allows this? A: Scope does not matter in C#, so visibility (which is basically a scope) is not checked. The rules for checking visibility in C# are quite similar to those for checking access. Basically, you can't access a variable unless it is in a class, struct, interface or enum definition. A variable in an instance or static method of a class is not visible. Access rules are quite

### **What's New In?**

Revision-tracking and archiving: Revision-tracking and archiving in CAD drawing files—an easy way to manage multiple versions of a drawing, making it easy to create documents that are easily managed and shared. Real-time cad rendering: Now with a new node-based path rendering engine, you can draw CAD objects in real time—in a browser or any CAD application. Immersive 3D and mixed-reality tools: Get high-fidelity 3D in your drawings, no matter what software you use. Use the new Camera and Graphical Viewer to embed 3D into your drawings. Take on your toughest design challenges. AutoCAD Contextual Help: Help as you work. Receive contextual help—based on the drawing you're in and the objects you're creating—when you need it most. Explore the new command-line tools. Define and share your own templates. In the New template command, you can now create templates for drawing objects with common properties and then apply them to other objects. You can also set the default settings for new objects based on templates, for even faster drafting. Create Your Own Templates With the new customizable template system, you can create templates for drawing objects that include common properties—such as size, shape, and color. When you create new drawings, you can now select a template as a default and then adjust the settings with the new Adjust command. For example, you can add or subtract space from an object and specify a fill color that matches the color of the template. The template system supports universal objects and shapes, and you can link multiple shapes or objects in a template. When you edit the links in a template, the changes are reflected in all of the linked objects and the new template is applied to the linked drawings. Create Customizable Templates Create customized templates for drawing, so you can quickly set up all the common properties in new drawings. With the new Common Properties command, you can create a template with the common properties—for example, a square with 4-inch sides—and apply that template to many different drawings in your document. When you create a new drawing, you can use the new Insert command to insert an

# **System Requirements For AutoCAD:**

Mac OS X 10.7.5 or higher. Windows 7 SP1 or later. One USB port. 24 GB available space. Memory: For Mac users, as minimum 4 GB RAM for installing the macOS system. For Windows users, as minimum 8 GB RAM for installing the Windows system. It is recommended to have at least 8 GB RAM for installing a system and to handle the realtime game smoothly. \*If you intend to play in a single-player mode, 8 GB RAM is sufficient for